# **BAB V**

# **PENGUJIAN DAN ANALISIS HASIL**

## **5.1 Pengujian 5.1 Pengujian**

Metode pengujian yang digunakan untuk menguji sistem pakar penentuan Metode pengujian yang digunakan untuk menguji sistem pakar penentuan<br>media pembelajaran pendidikan adalah metode *black box testing*. Pengujian *black box* untuk menguji fungsionalitas perangkat lunak berdasarkan evaluasi keluaran sistem sebagai respon yang diberikan atas masukan yang diberlakukan pada sistem. Dalam penelitian ini pengujian *black box* pada sistem pakar penentuan media pembelajaran pendidikan diterapkan pada basis pengetahuan sistem. *box* untuk menguji fungsionalitas perangkat lunak berdasarkan evaluasi keluaran<br>sistem sebagai respon yang diberikan atas masukan yang diberlakukan pada<br>sistem. Dalam penelitian ini pengujian *black box* pada sistem pakar

5.1.1. Pengujian Menu Pilih Metode

Dalam menu Pilih Metode terdapat 2 (dua) botton yaitu botton "Anderson" dan botton "Gagne\_Reiser" seperti yang terlihat pada gambar 5.1 berikut ini.

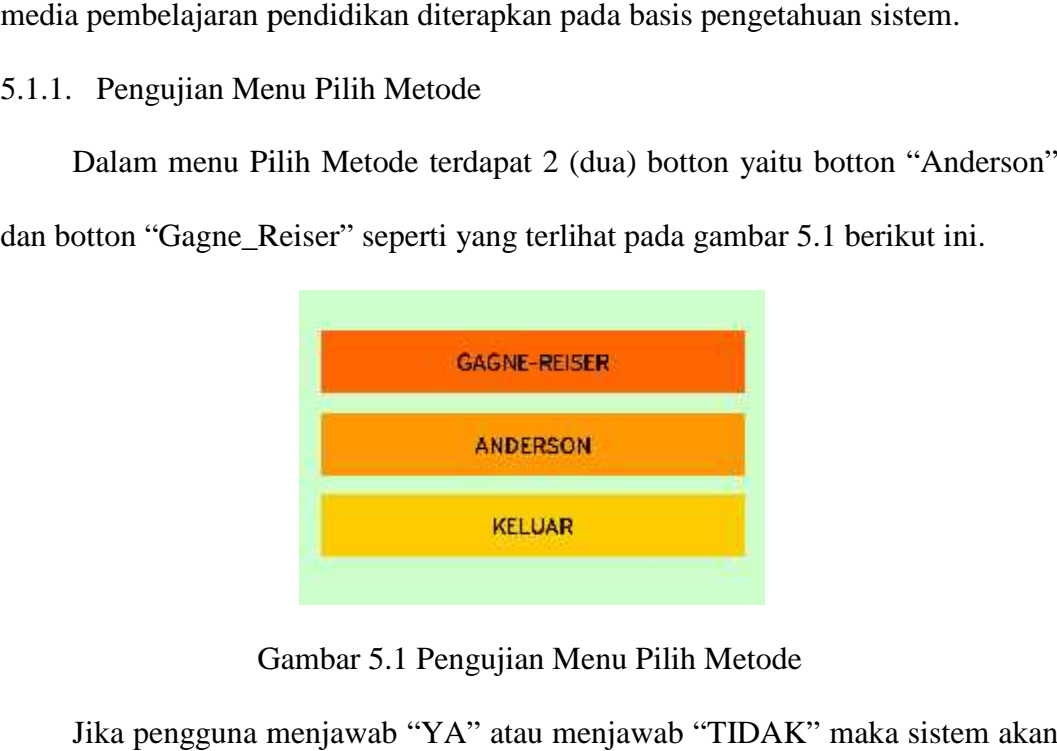

Gambar 5.1 Pengujian Menu Pilih Metode

Jika pengguna menjawab "YA" atau menjawab "TIDAK" maka sistem akan memberikan pertanyaan berikutnya sesuai kriteria pemilahan media sampai<br>menemukan-solusi-media-yang diberikan-oleh-sistem. menemukan solusi media yang diberikan oleh sistem.

## 5.1.2. Pengujian Menu Konsultasi

Menu konsultasi ini dapat diakses oleh pengguna sendiri. Dalam menu 5.1.2. Pengujian Menu Konsultasi<br>Menu konsultasi ini dapat diakses oleh pengguna sendiri. Dalam menu<br>konsultasi terdapat pertanyaan yang berisi kriteria pemilihan media seperti pada gambar 5.2 berikut ini.

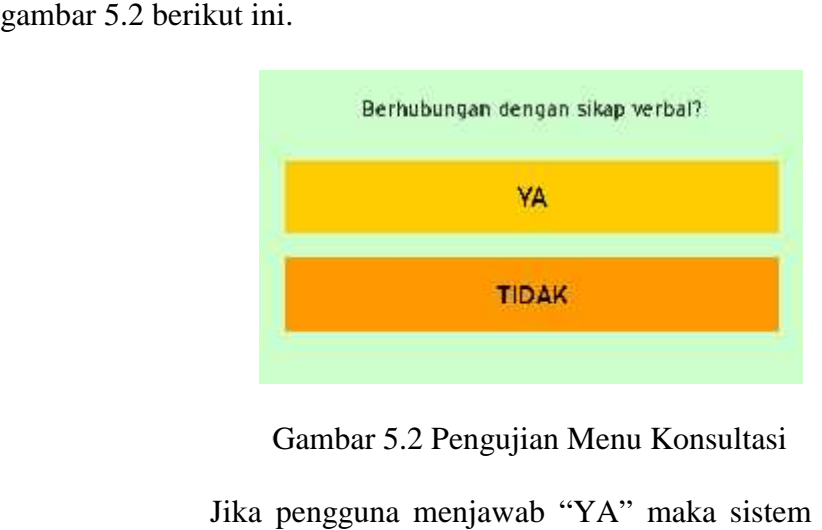

Gambar 5.2 Pengujian Menu Konsultasi

Jika pengguna menjawab "YA" maka sistem akan memberikan pertanyaan selanjutnya menurut tujuan belajar "kognitif" yang dipiih sedangkan jika menjawab "TIDAK" maka sistem akan memberikan pertanyaan berikutnya tentang tujuan belajar lain.

## **5.2 Analisis Hasil Program 5.2 Analisis Hasil**

Dari hasil impementasi dan pengujian terhadap perangkat lunak, maka dapat dilakukan analisis bahwa secara umum perangkat lunak dapat berjalan dengan Dari hasil impementasi dan pengujian terhadap perangkat lunak, maka dapat<br>dilakukan analisis bahwa secara umum perangkat lunak dapat berjalan dengan<br>baik sehingga tidak menutup kemungkinan untuk dapat diterapkan pada kondi yang sebenarnya.

Berdasarkan uji yang telah dilakukan dapat disimpulkan bahwa sistem memberikan respon yang benar untuk setiap masukan sehingga sistem ini dapat diterapkan untuk menentukan media pembelajaran pendidikan. Berikut adalah tabel pengujian yang dilakukan. yang sebenarnya.<br>Berdasarkan uji yang telah dilakukan dapat disimpulkan bahwa sememberikan respon yang benar untuk setiap masukan sehingga sistem ini diterapkan untuk menentukan media pembelajaran pendidikan. Berikut atabe

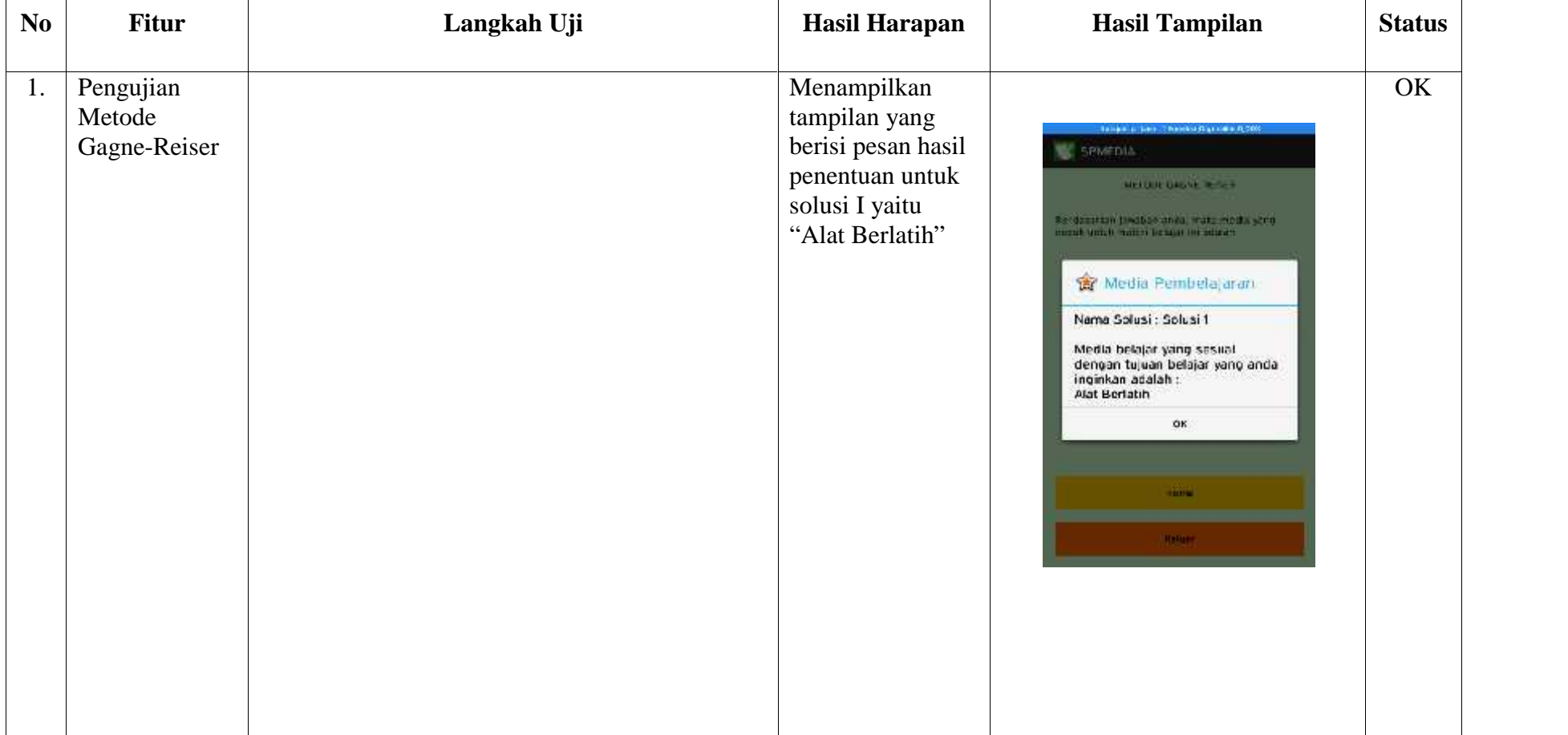

# Tabel 5.1 Hasil Pengujian Sistem

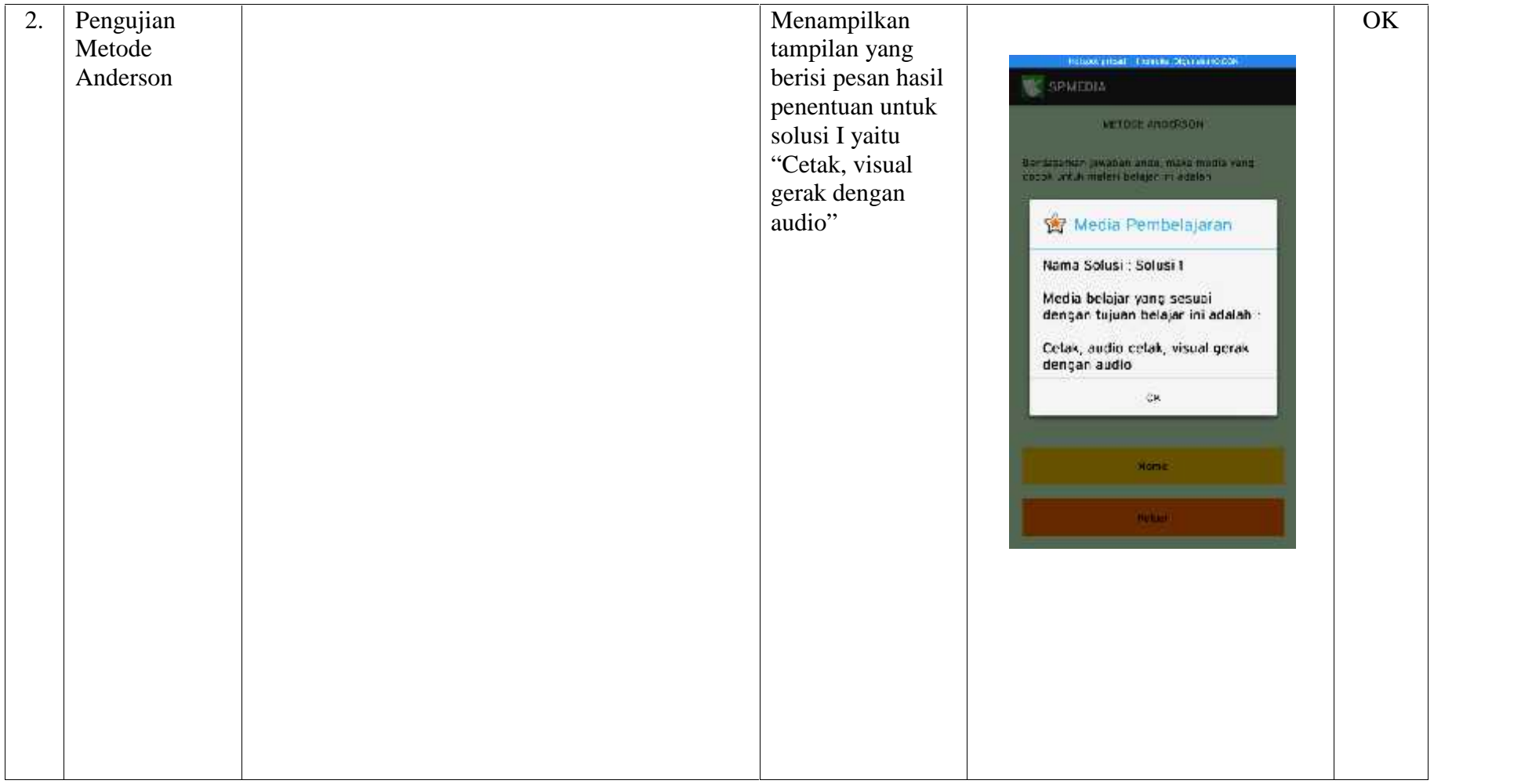